募集要項に記載された受験票の印刷可能日以降、以下の手順で受験票を PDF で印刷するこ とができるようになります。受験票は各自で印刷し、試験当日に必ず持参してください。 ※受験票が出力できない等の場合は、UCARO 事務局(電話:03-5952-2114)にご連絡くだ さい。

UCARO(https://www.ucaro.net/)へアクセスしてください。

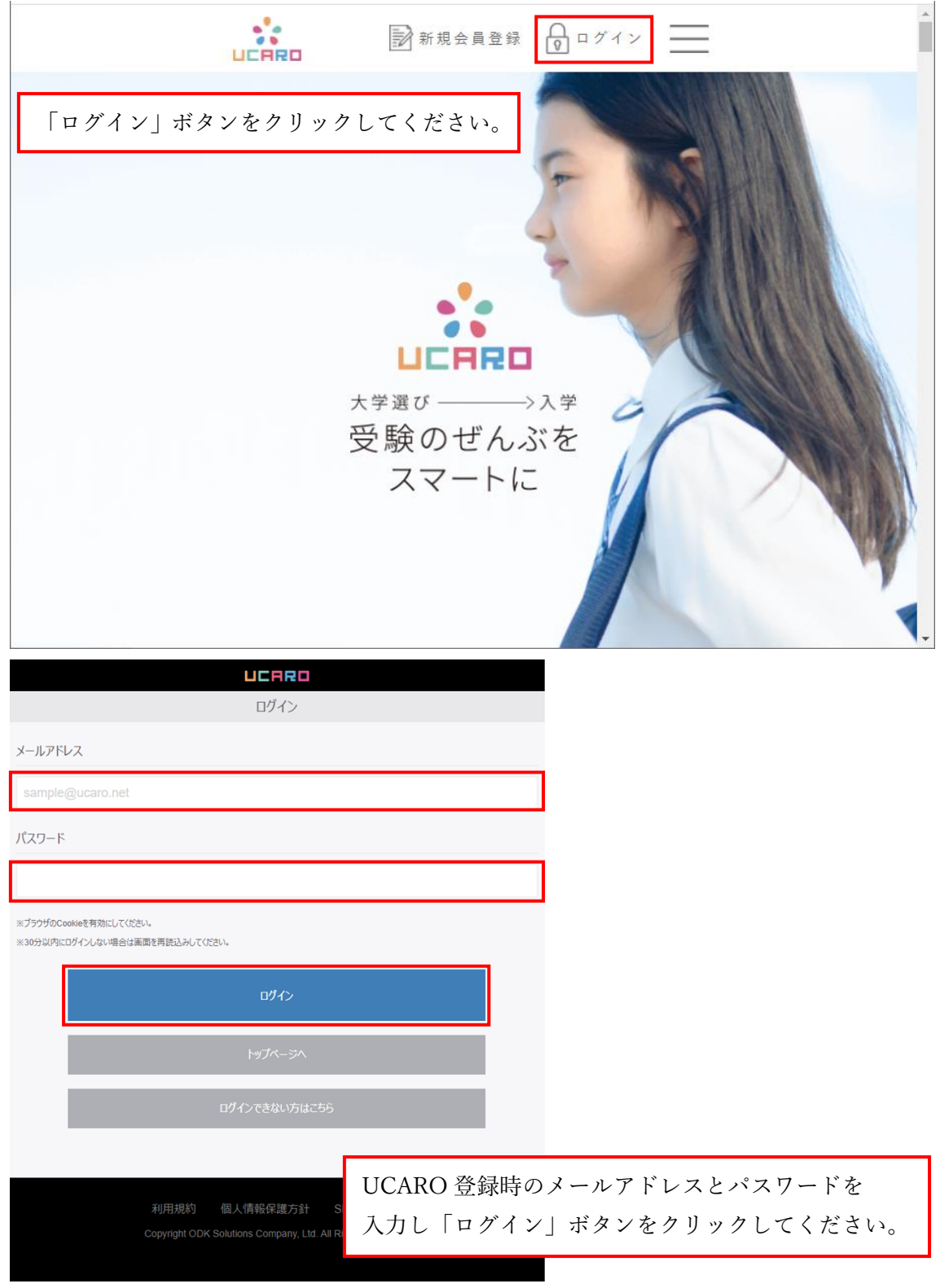

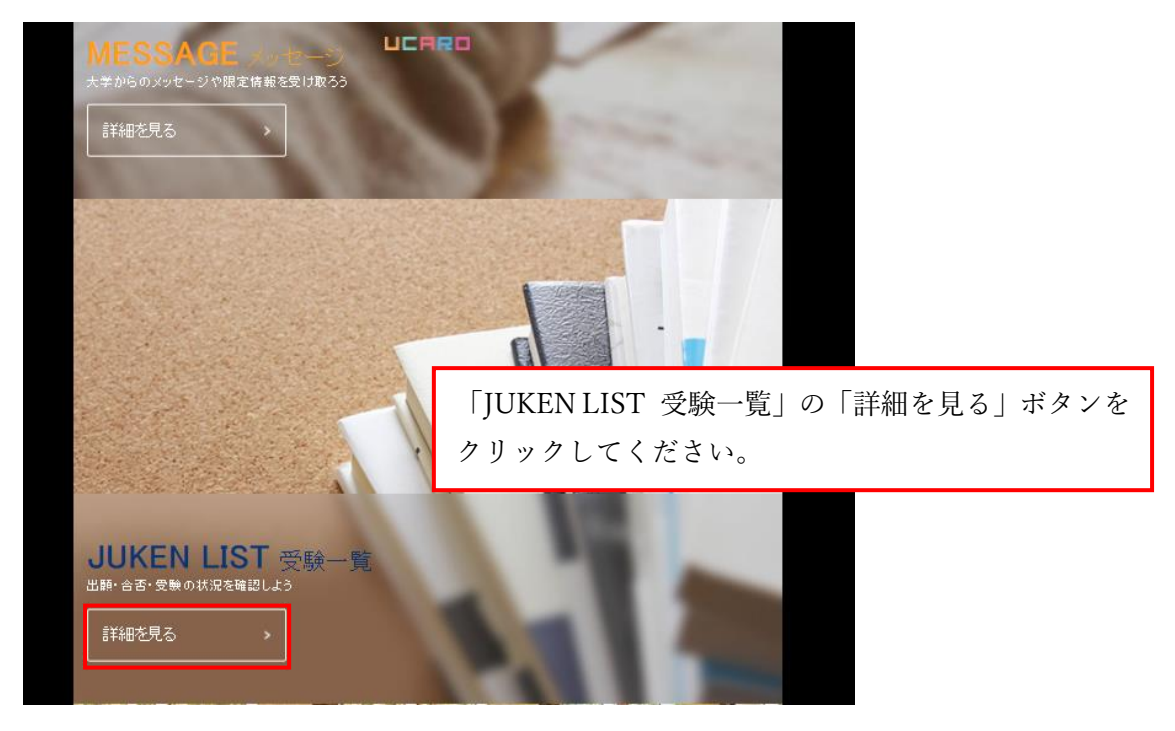

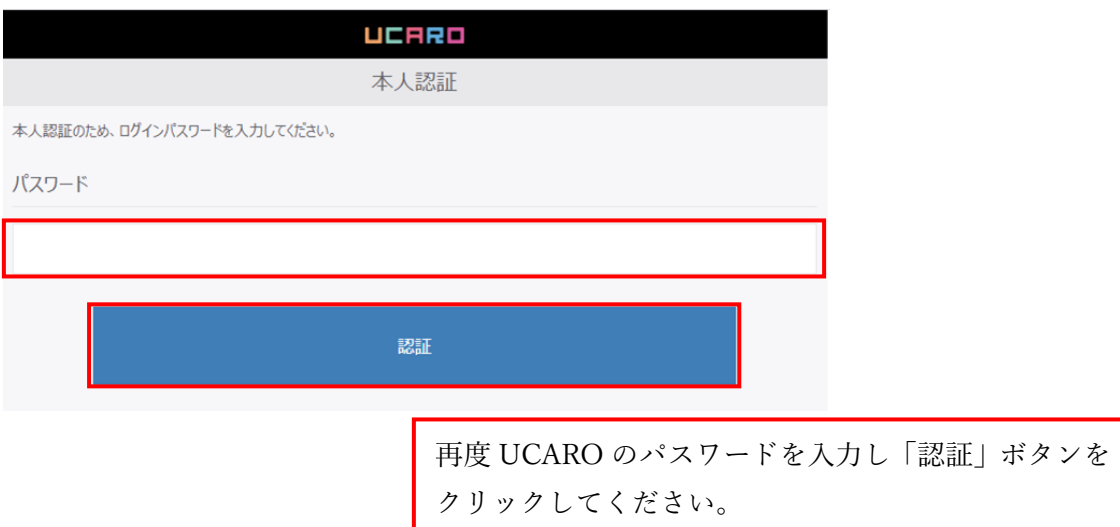

## ステータスが「受験番号確定」になっていれば、受験票を出力できます。

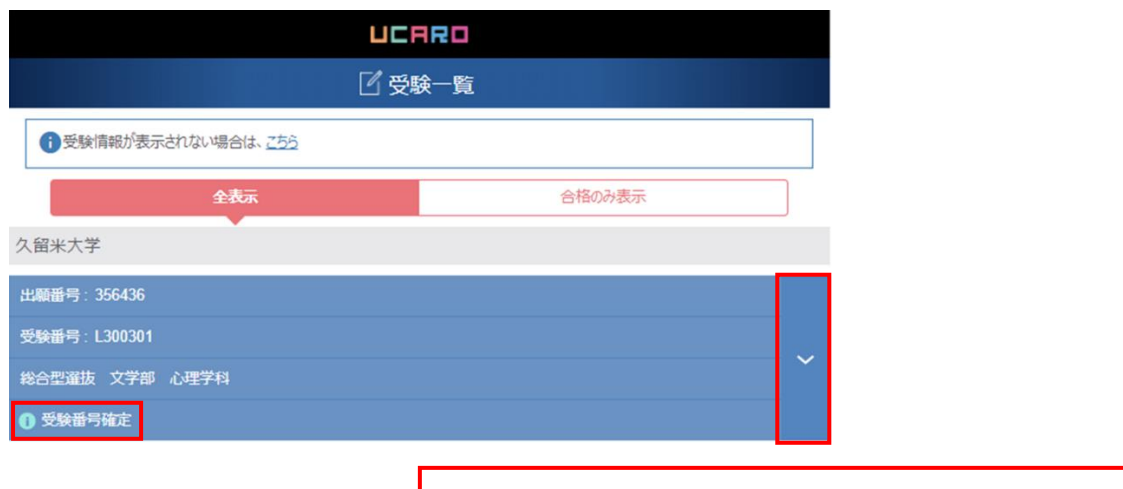

右側の「∨」ボタンをクリックすると、受験票出力 ボタンが表示されます。

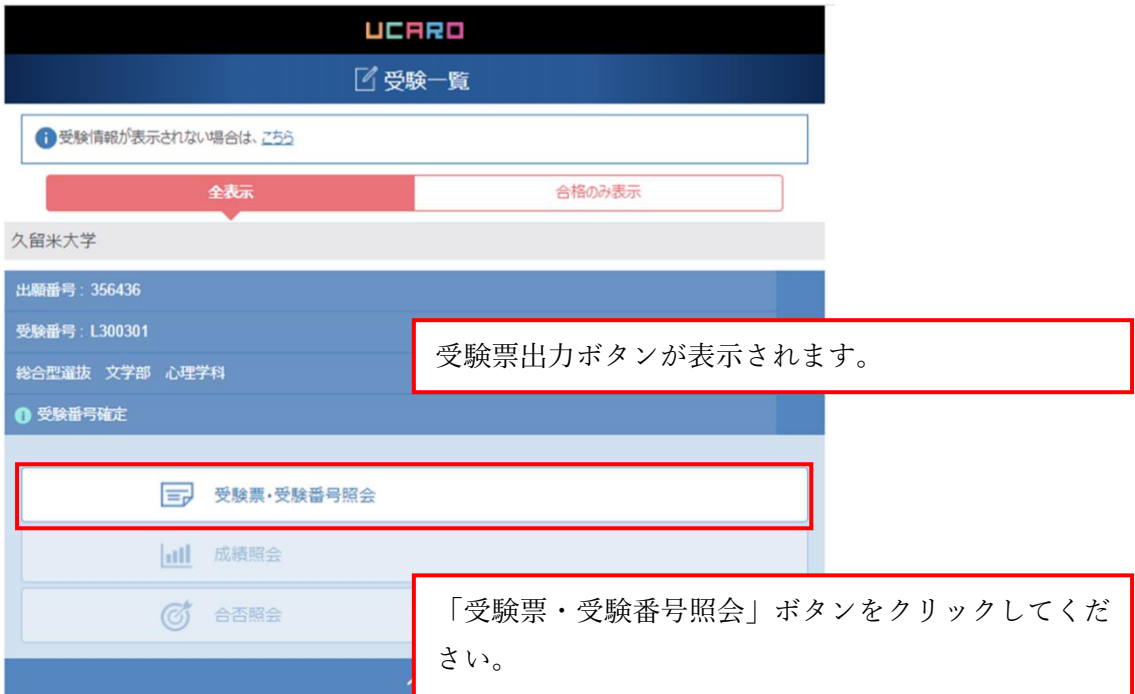

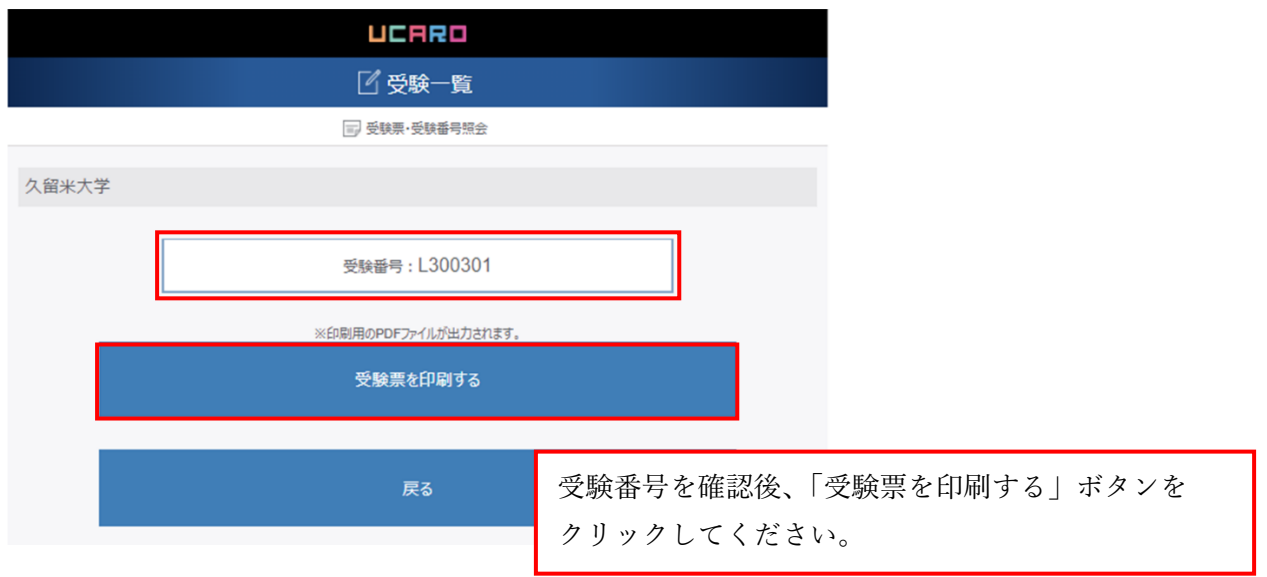

## 2024年度 久留米大学入学試験受験票

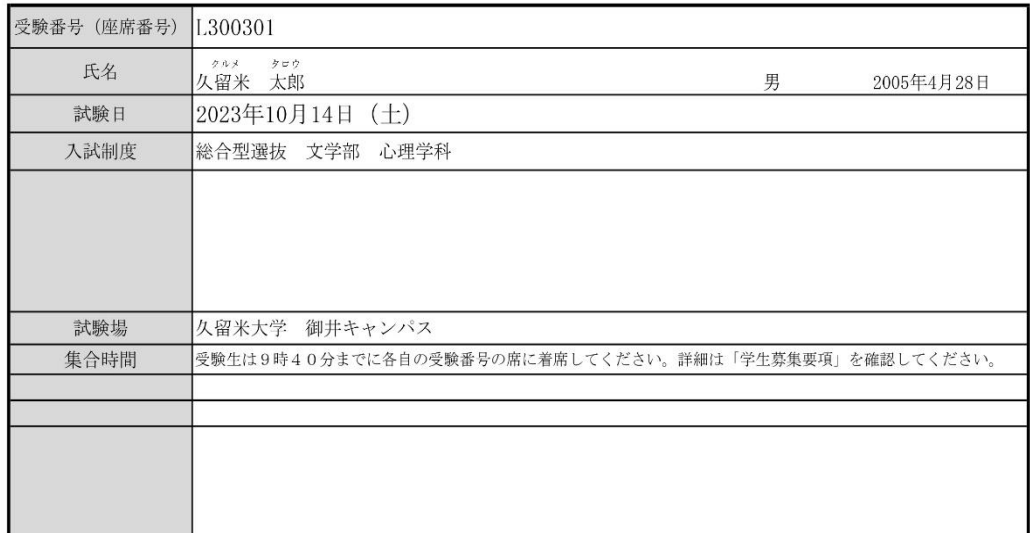

【注意事項】

- 【注意事項】<br>(1)この受験票は試験当日必ず持参してください。<br>(3)試験当日の集合時間、受験上の注意事項については、必ず、「学生募集要項」で確認してください。<br>(3)受験票で必ず試験日と試験場を確認してください。<br>なお、本学は、文系学部の「御井キャンパス」と医学部の「旭町キャンパス」があります。<br>(4)試験当日は受験票を半分に折り、机上に置いてください。<br>(3)試験当日は受験票を半分に折り、机上に置いてください。<br>(5)不正行為を行っ
- 
- 
- 
- 
- 

\_\_\_\_\_\_\_\_\_\_\_ \_\_\_\_\_\_\_\_\_\_\_

> 受験票が PDF ファイルで出力されますので、 印刷してください。

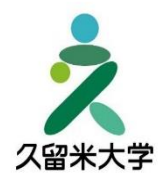

久留米大学 入試課  $0942 - 44 - 2160$ 受験生サイト https://best.kurume-u.ac.jp

## 前期一般選抜・後期一般選抜(文系学部)を出願の方へ

| 出願番号: 316218<br>受験番号: LA11001                                                       |                                                       |                                                           |
|-------------------------------------------------------------------------------------|-------------------------------------------------------|-----------------------------------------------------------|
| 前期一般選抜 (2/1) 文学部 心理学科                                                               | ㅅ                                                     |                                                           |
| 受験番号確定                                                                              |                                                       |                                                           |
| 受験票·受験番号照会<br>l=.                                                                   |                                                       |                                                           |
| 合否照会<br>$\overline{(\text{C})}$                                                     |                                                       |                                                           |
| 成績昭会<br>ыI                                                                          |                                                       |                                                           |
| ᄉ<br>出願番号: 316218<br>受験番号: LA11002<br>前期一般選抜 (2/1) 文学部 情報社会学科<br>1 受験番号確定 (受験票出力不可) | 受験票を印刷することができます。                                      | 複数日・複数学部・学科 (専攻) に出願されている場合は、<br>「受験番号確定」のステータスとなっている出願から |
| 出願番号: 316218<br>受験番号: LA11003                                                       | ※「受験番号確定 (受験票出力不可)」のステータスから<br>は受験票は出力できませんのでご注意ください。 |                                                           |
| 前期一般選抜 (2/1) 文学部 国際文化学科 英語コミュニケーション専攻<br>● 受験番号確定 (受験票出力不可)                         |                                                       |                                                           |

2024年度 久留米大学入学試験受験票

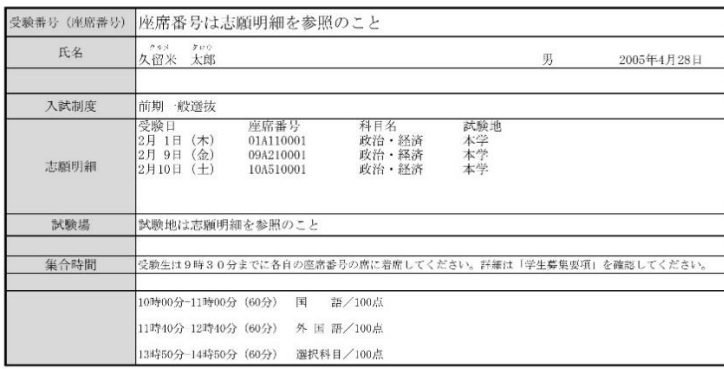

 $\sim$ 

【注意平衡】<br>(注意平衡】<br>(2)この受験所に試験当日必ず特参してください。<br>(2)試験前のの合作で、受験上の注意平衡については、必ず、「学生憲集憲項」で確認してください。<br>(3)受験語での実験による発表感じ、指弁キャンパス」と改学部の「職町キャンパス」があります。<br>数数により試験部がありますので、必ず「学生意義要項」で構想してください。<br>(4)試験コロに受験展を外分に併り、地上に属いてください。<br>(3)予数に実習はを発行することもあり

- 
- 

複数日で1枚の受験票となります。 何度でも印刷は可能です。

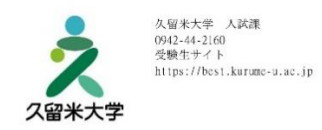